E8071L1 09:58:06 \*\*\* NATURAL SECURITY SYSTEM \*\*\* 19-03-27 - Logon Procedure - NNNNNNN NNNNNN SSSSSSSSSSSSSSSSSS CCCCCCCCCCCCCCCCCC NNNNNNNN NNNNNN SSSSSSSSSSSSSSSSSSS CCCCCCCCCCCCCCCCCCCC NNNNNNNNNN NNNNNN SSSSSS SSSSSS CCCCCCC CCCCCC NNNNNN NNN NNNNNN SSSSSS CCCCCCC NNNNNN NNN NNNNNN SSSSSSSSSSSSSSSSSS CCCCCCC NNNNNN NNN NNNNNN SSSSSSSSSSSSSSSSSS CCCCCCC NNNNNNN NNN NNNNNNN SSSSSSS CCCCCCCC NNNNNNN NNNNNNNNNN SSSSSS SSSSSS CCCCCCC CCCCCC NNNNNN NNNNNNNN SSSSSSSSSSSSSSSSSSS CCCCCCCCCCCCCCCCCCCC NNNNNN NNNNNNN SSSSSSSSSSSSSSSSSS CCCCCCCCCCCCCCCCCC ------------------------------------------------------------------------- Software AG, Darmstadt - Natural Security ------------------------------------------------------------------------- TO EXIT THIS SCREEN, ENTER 'FIN' AS THE APPLICATION-ID Application ID : \_\_\_\_\_\_\_\_\_ User ID : \_\_\_\_\_\_ PASSWORD : DATA PRI SEAD, PRSBATA \*CF\* %\*<br> $\frac{6}{7}$  09:58:06 \*\*\* NATURAL LOGON PROCEDURE \*\*\* 2019-03-27 - Mailbox Display - This mailbox: BATCHA was mailed on: <br>at: 07:39:52 by: JJSCSC \*\*\*\*\*\*\*\*\*\*\*\*\*\*\*\*\*\*\*\*\*\*\*\*\*\*\*\*\*\*\*\*\*\*\*\*\*\*\*\*\*\*\*\*\*\*\*\*\*\*\*\*\*\*\*\*\*\*\*\*\*\*\*\* \* THIS NATURAL SECURITY LOGON CAN BE USED IN BATCH ADHOC MODE \*<br>\* ONLY  $*$  ONLY.  $*$  $\star$  \* \* AN ADHOC PROGRAM SHOULD BE USED FOR SPECIAL, ONE TIME \* \* REQUESTS ONLY. ANY OTHER PROGRAM MUST BE STRESS TESTED AND \* MOVED TO THE BATCH EXECUTE ONLY LIBRARY.  $\star$  \* \* PROGRAMS CANNOT BE SAVED IN THIS LIBRARY. THE EDIT COMMAND \* \* MUST BE USED. \*  $\star$  \*  $\star$  \*  $\star$  \* \* THIS DATA BASE IS BROUGHT DOWN EVERY SATURDAY MORNING AT \* \* 05:00 IN ORDER TO TAKE THE FDR BACKUPS. \*  $\star$  \* \* DATA BASE: ADAPRD11 DBID: 21 NATURAL 8.2 \* \*\*\*\*\*\*\*\*\*\*\*\*\*\*\*\*\*\*\*\*\*\*\*\*\*\*\*\*\*\*\*\*\*\*\*\*\*\*\*\*\*\*\*\*\*\*\*\*\*\*\*\*\*\*\*\*\*\*\*\*\*\*\*\*  09:58:06 \*\*\* NATURAL LOGON PROCEDURE \*\*\* 2019-03-27 - Mailbox Display - This mailbox: MAIL31 was mailed on: 2014-11-09 at: 07:41:28 by: JJSCSC \*\*\*\*\*\*\*\*\*\*\*\*\*\*\*\*\*\*\*\*\*\*\*\*\*\*\*\*\*\*\*\*\*\*\*\*\*\*\*\*\*\*\*\*\*\*\*\*\*\*\*\*\*\*\*\*\*\*\*\*\*\*\*\* \* DATA BASE: ADAPRD11 DBID: 21  $\star$  \* \* THIS DATA BASE IS BROUGHT DOWN EVERY SATURDAY MORNING AT \* \* 05:00 IN ORDER TO TAKE THE FDR BACKUPS. \*  $\star$  \*  $\star$  \* \* THE NATURAL 8.2 AND OTHER ADABAS-RELATED MANUALS ARE \* AVAILABLE ON THE NYC INTRANET UNDER THE IT COMMUNITY PORTAL \* SECTION; GO TO LINKS, AND THEN SOFTWARE.  $\star$  \*

E8071L1

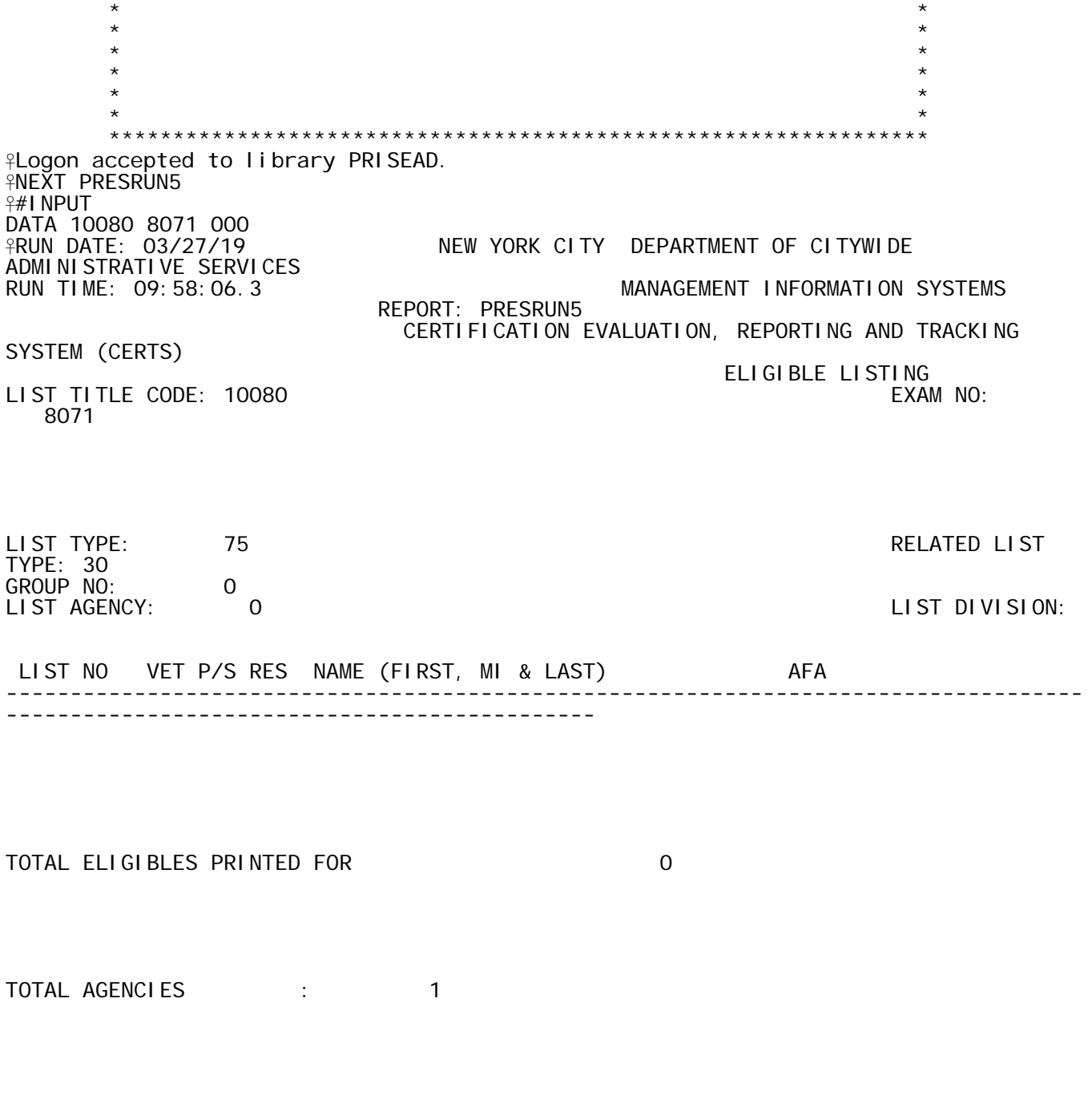

TOTAL ELIGIBLES PRINTED: 0 NEXT FIN NAT9995 Natural session terminated normally.